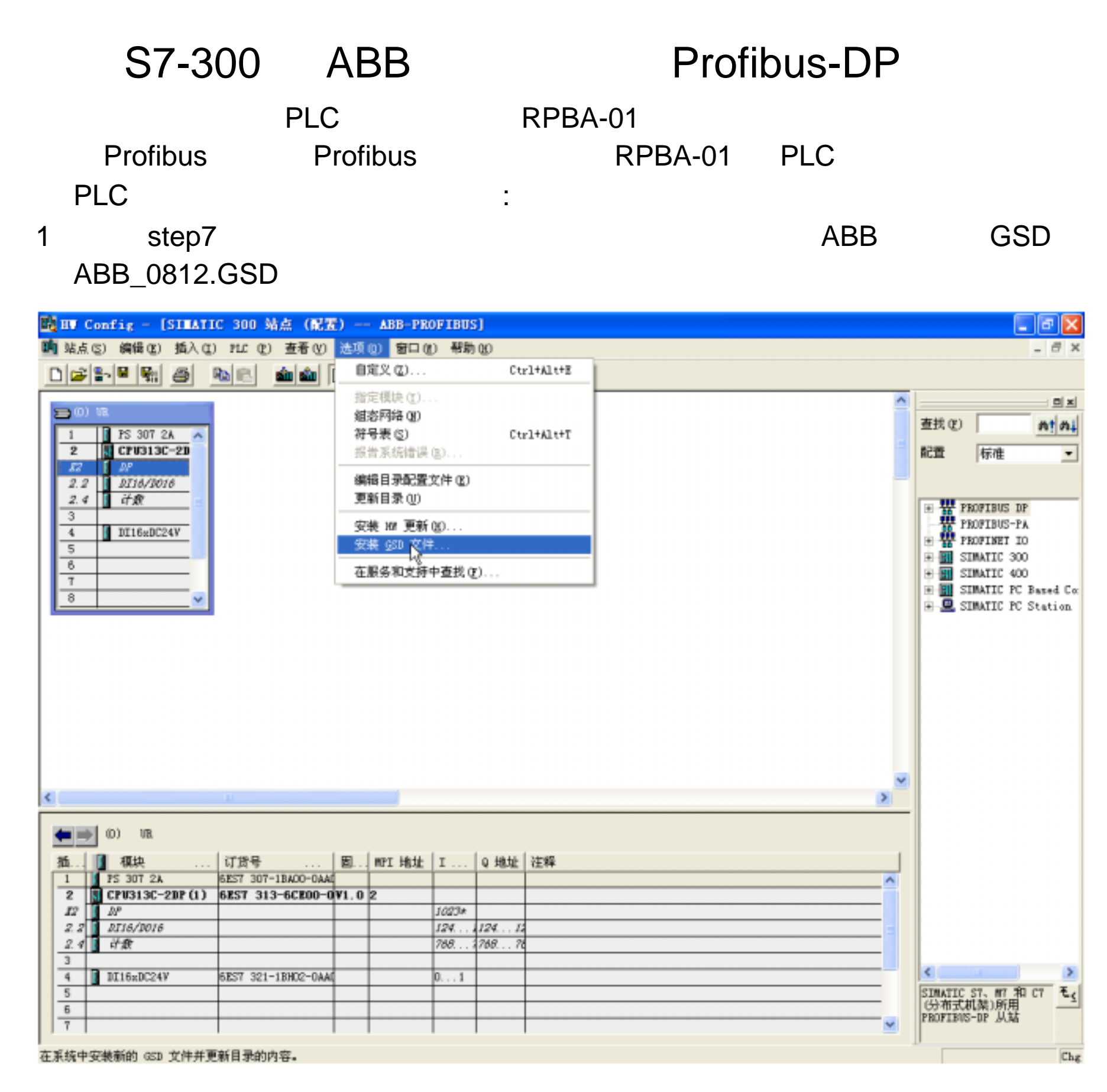

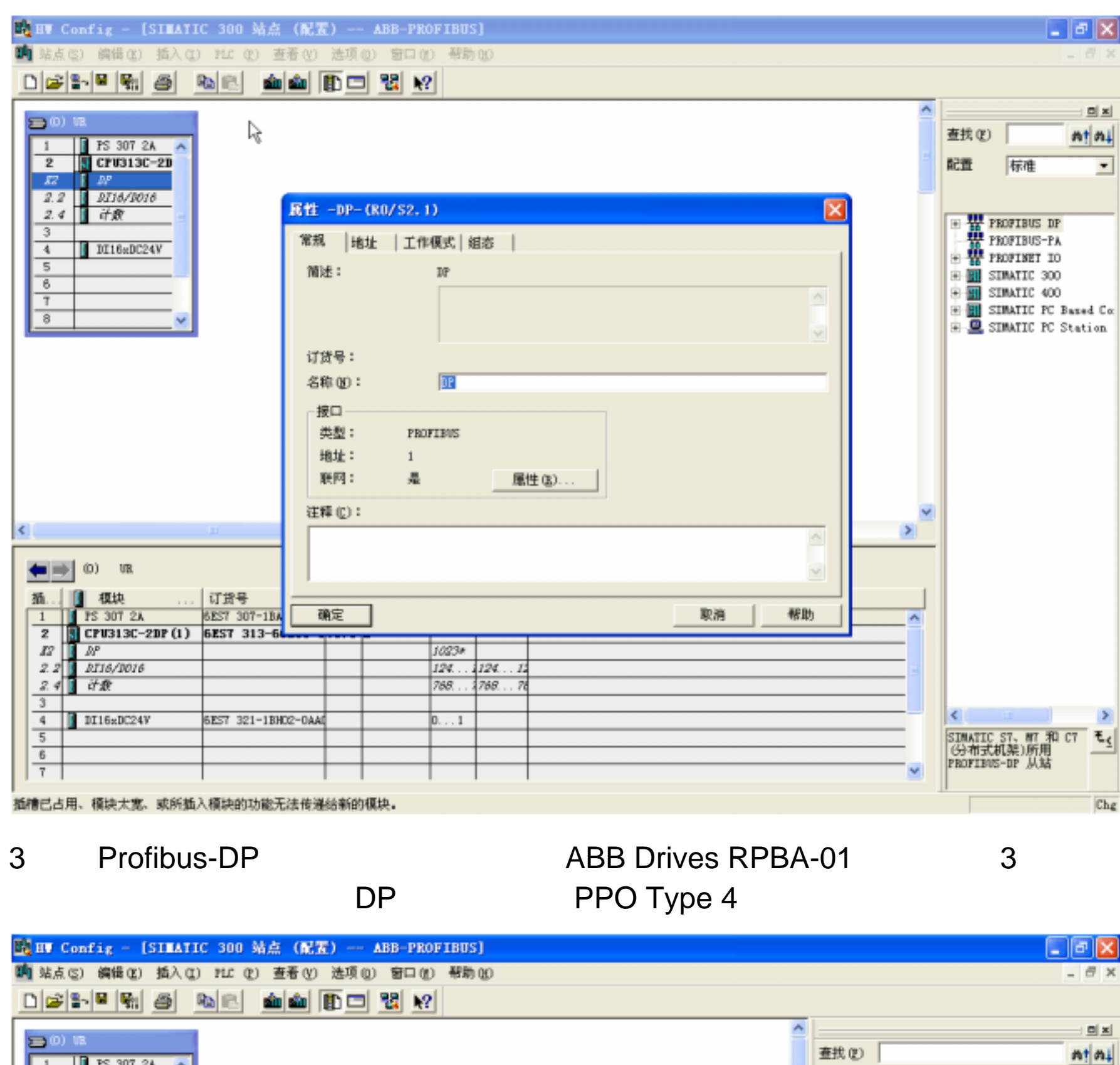

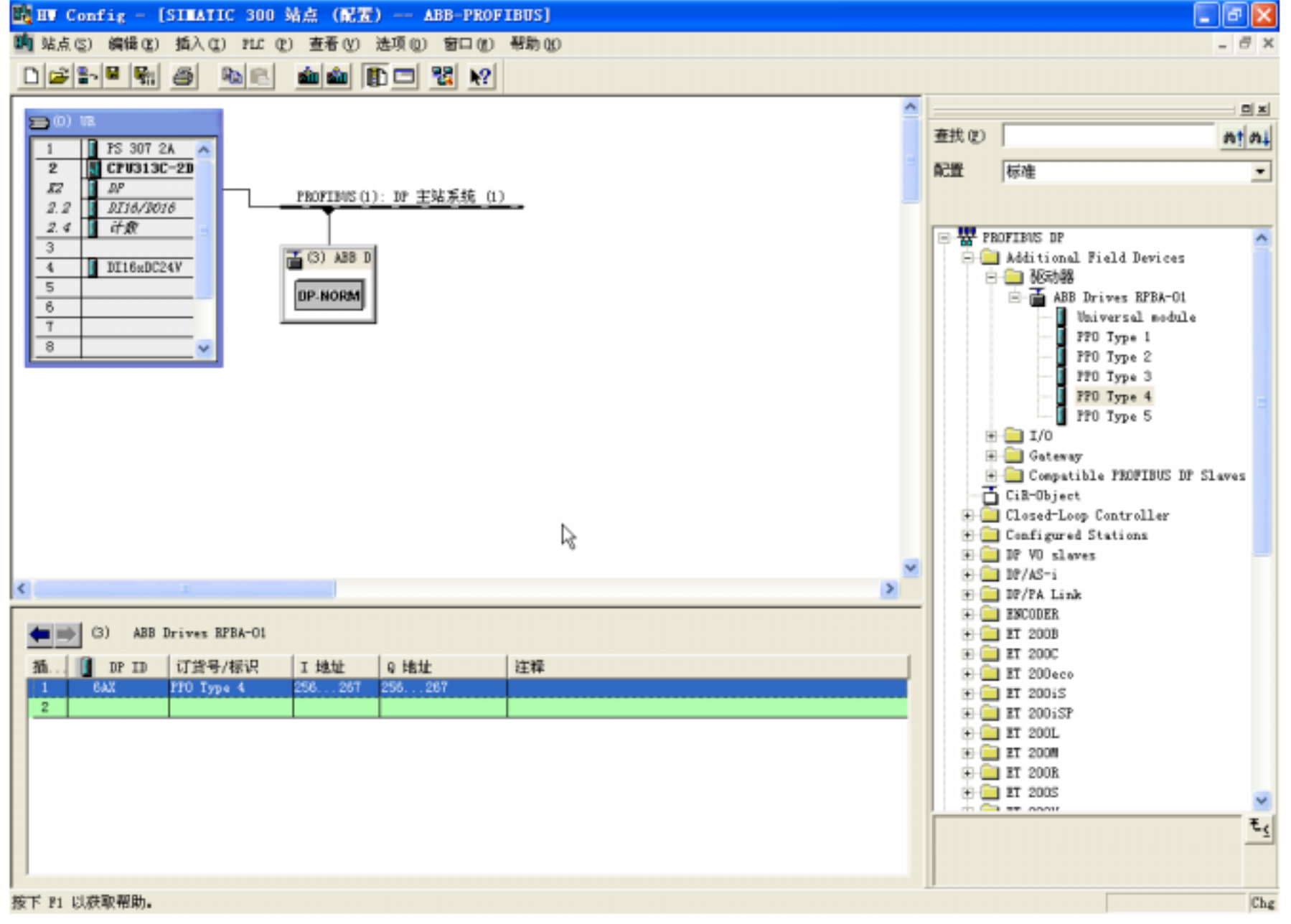

4 Operation Mode Vendor Specific ABB

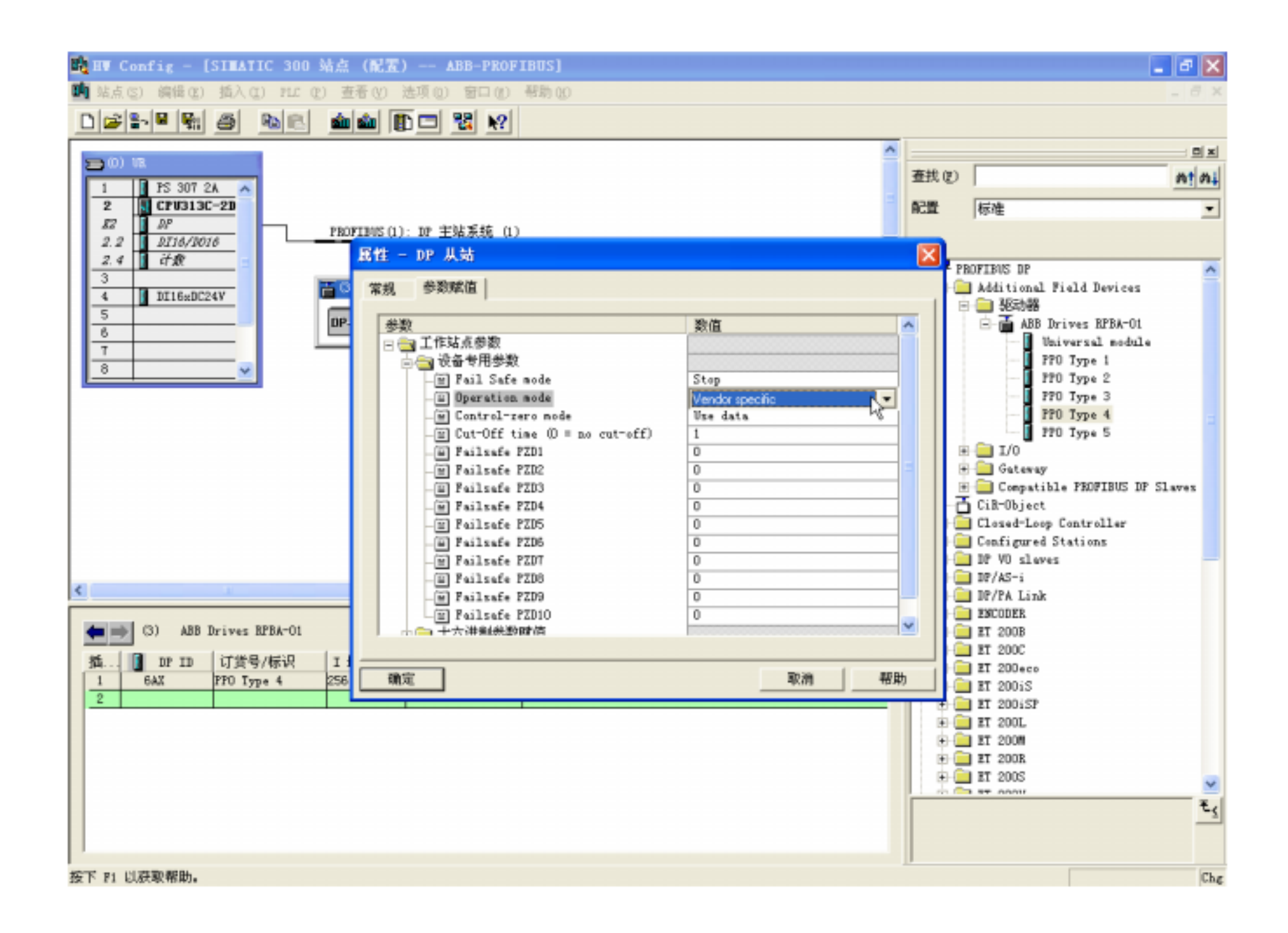

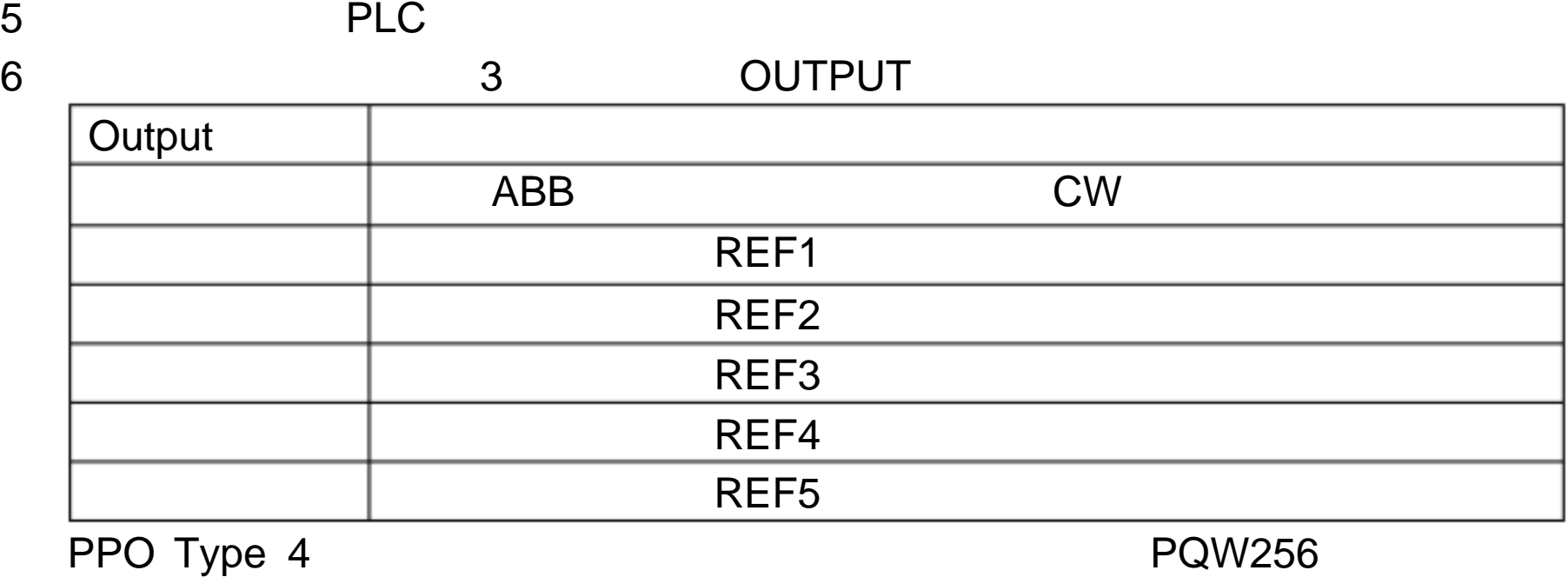

**PQW258** 

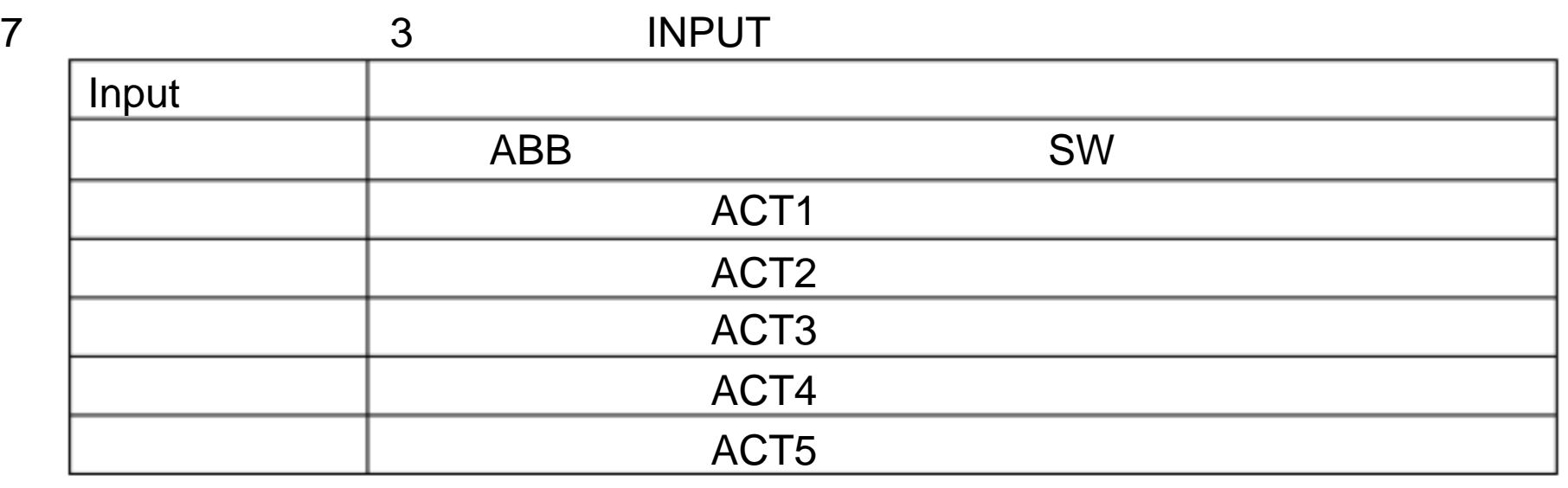

PPO Type 4 PIW256 PIW256 PIW258

- 8 PQW256 ABB
	- RPBA-01 1142 1151

1143 9 PQW268 REF1 20000

- 10 PIW256
- 11 PIW258-266